## **Competitions (ECB Mobile)**

## **[Play-Cricket Scorer FAQ](http://support.resultsvault.com/display/SS/Play-Cricket+Scorer+FAQ)**

Competition selection is available on the [Matches](https://support.interactsport.com/pages/viewpage.action?pageId=9405184) screen.

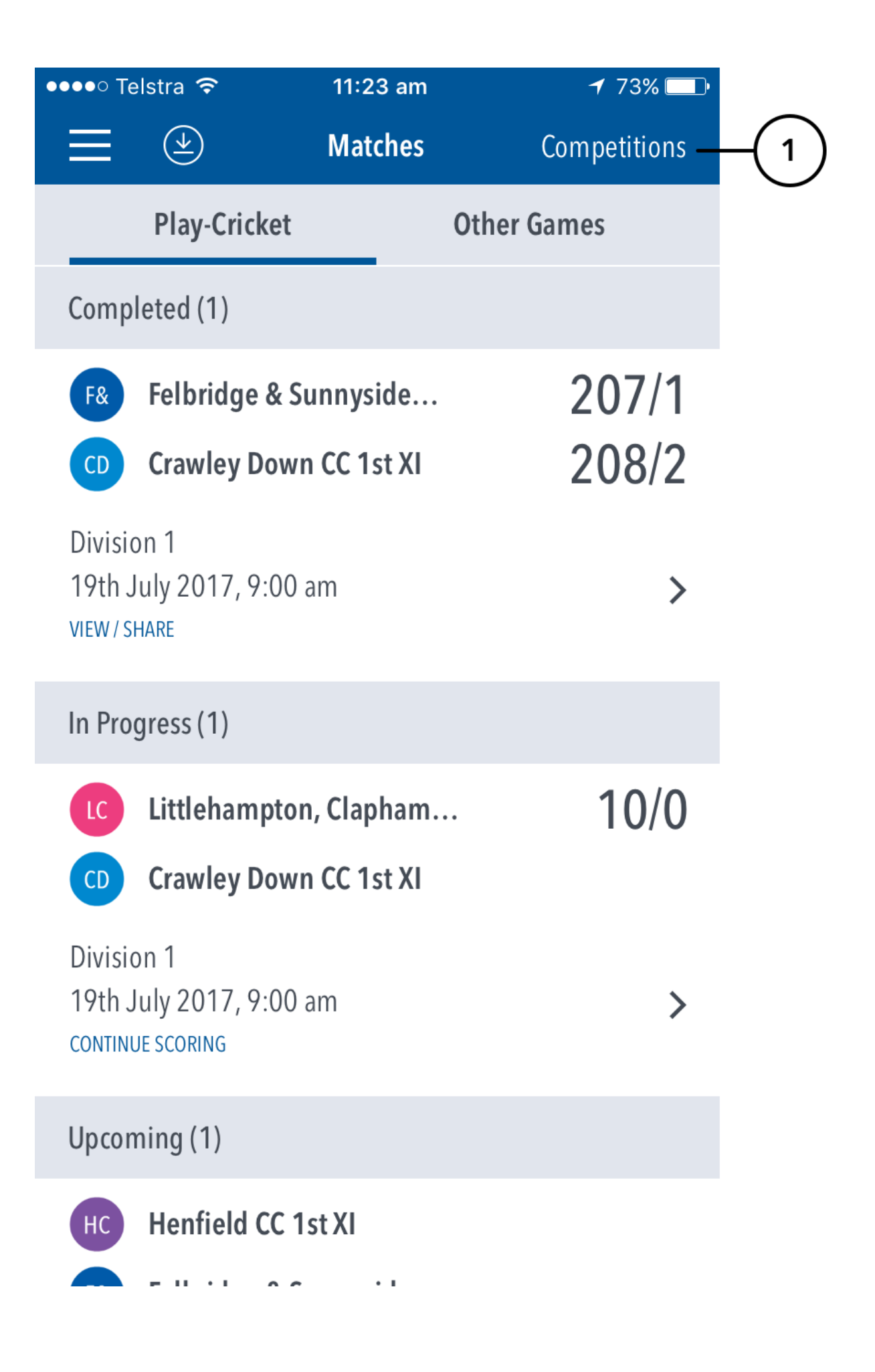

## **Highlighted Features:**

**(1)** Tap on Competitions for access.

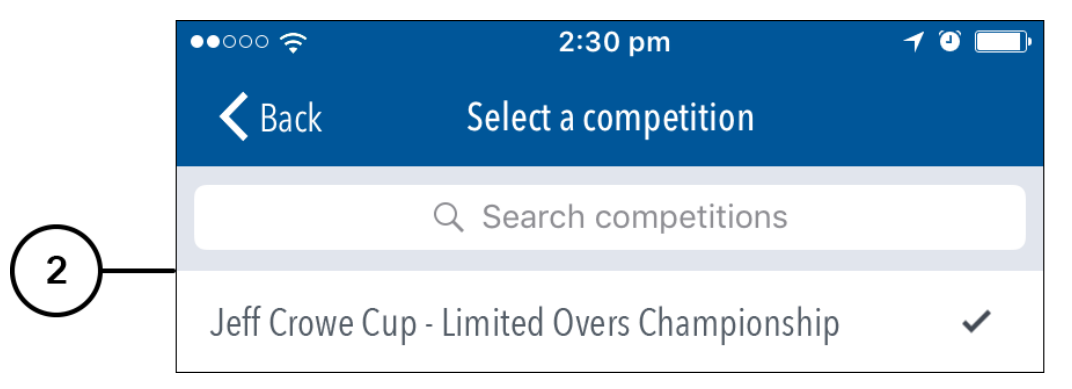

**(2)** Search and select from list of Competitions set up by your governing body.